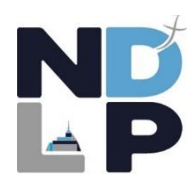

## **CLASSE DE TERMINALE TECHNOLOGIQUE (S.T.M.G.)**

Un document EXCEL vous permet de simuler vos résultats au baccalauréat. Ce document est fourni à titre **indicatif**. La moyenne générale ainsi obtenue est « **approximative** ». Les coefficients utilisés pour les calculs correspondent à ceux de l'année 2023.

- Les notes des matières de contrôle terminal (pour les épreuves passées en classe de terminale : les 2 spécialités, la philosophie, le grand oral) ne sont évidemment pas connues.
- Les notes qui seront retenues dans le cadre du contrôle continu pour la classe de terminale doivent faire l'objet d'une **validation par une commission académique en fin d'année scolaire.** Cette commission a le pouvoir de modifier les moyennes trimestrielles figurant sur les bulletins.
- La maquette EXCEL ne prend pas en compte les arrondis de notes.

## **Utilisation de la maquette de simulation :**

Le document est verrouillé et vous ne pouvez saisir des données que dans les cellules autorisées. Les élèves qui bénéficient d'une dispense sont invités à venir me voir pour que j'adapte le document à leur situation. Seules les cellules détaillées ci-dessous peuvent donner lieu à une saisie.

- Les cellules en « VERT FONCE » correspondent aux notes que vous obtiendrez à l'occasion des épreuves de contrôle terminal que vous passerez durant l'année de terminale (Les 2 spécialités, la philosophie et le grand oral). Elles ne sont évidemment pas connues à ce jour mais vous pouvez effectuer des simulations par rapport à vos moyennes actuelles avec toutes les incertitudes que cela comporte.
- Les cellules en « VERT CLAIR » correspondent aux notes de 1ère acquises de manière définitive. Elles ont été validées par la commission académique : Notes de français – Matières de contrôle continu de 1<sup>ère</sup> – Moyenne des bulletins de l'année de 1<sup>ère</sup> (exclusivement pour cette année).
- Les cellules en « BLEU CLAIR » correspondent aux notes trimestrielles des matières de contrôle continu de la classe de terminale. Vous pourrez les compléter au fur et à mesure de l'année (en fin de trimestre). Attention, les notes définitivement retenues par les services du baccalauréat pourront différer des notes du bulletin (Modification par la commission académique de validation des notes – Arrondis).

**Remarque concernant l'EPS au baccalauréat 2023 :** En éducation physique et sportive, l'évaluation certificative s'effectue dans le cadre d'un contrôle en cours de formation (CCF) pour les candidats scolaires. Le candidat scolaire est évalué, pendant l'année de terminale, sur trois épreuves reposant sur trois activités physiques, sportives et artistiques (APSA). La note finale obtenue par le candidat est la moyenne de ces trois épreuves. La note figurant sur les bulletins de terminale peut donc être différente de celle qui sera retenue pour le baccalauréat.

**Remarque concernant les options facultatives** : les options facultatives sont dorénavant coefficientées. La saisie de notes trimestrielles dans l'une des cases réservées aux options a donc pour effet d'ajouter des coefficients supplémentaires. Une option peut donc faire baisser votre moyenne générale.